World Applied Sciences Journal 35 (9): 2081-2085, 2017 ISSN 1818-4952 © IDOSI Publications, 2017 DOI: 10.5829/idosi.wasj.2017.2081.2085

## **Integrated Cumulative Grade Point Average Peer Evaluation System Using Tukey Method**

*Syukriah Mat Yatya, Azrul Amri Jamal, Suhailan Safei and Mohd Kamir Yusof*

Faculty of Informatics and Computing, Universiti Sultan Zainal Abidin, Terengganu, Malaysia

**Abstract:** Ministry of Higher Education Malaysian has outlined an integrated Cumulative Grade Point Average to be implemented in universities. Among attributes that being evaluated are teamwork, leadership and communication. These affective attributes can be evaluatedusing peer evaluation especially when involving a group task. However, traditional peer evaluation is non-economical and quite cumbersome. Furthermore, compiling all the manual evaluation forms can lead to the possibility of incorrect peer assessment report especially in handling outlier marks on each student. In order to solve the problem, the Tukey method is integrated in a peer assessment system to detect such bias rating among the peers to a student. It works by detecting outlier marks from the data set and point out the marks which are unusually lower or higher than most marks in the peer evaluation. A web-based application has been developed to enable peer ratingamong team members; manage feedbacks to peers; and report any anomaly of the assessment marks given by peers. The result of such integration has minimized the student's assessment mark error in representing more accurate skill achievement level in the teamwork.

Key words: iCGPA · Peer Assessment · Web-based System · Objective Based Education · Affective Domain

is a student performance analysis based on eight generic but the same grade given to all members of the group. skills, which are regulated by Malaysian Qualification Peer evaluation is more suitable to assess affective Framework (MQF) [1]. One of the soft skillsthat is skills of group members because the evaluators are in the assessed in the iCGPA is teamwork[2]. In the iCGPA same group and have a first-hand experience with the rubrics, this skill is described as the ability to person they evaluate. Peer evaluations are usually done communicate effectively, exhibit leadership and teamwork by usingpaper forms that need to be filled by the students skills in the academic and professional contexts about the performance of their group members. [3].Teamwork involves people working collaboratively Nevertheless, self and peer-assessments consist of together as a team for a common goal which involves reciprocal assessment processes,therefore implementing students to work actively and collaboratively on the paper-based peer assessmentsare cumbersome and do specific tasks in a range of settings. The outcome of the have several constraints [6]. One of the problems is the project affects each student'siCGPA grade. instructor needs to spend a lot of time and effort to

in the group and getting a poor grade on a group project that there might be some biased assessment done by were the main two factors that result bad performance in students, where they might act unprofessionally by a group work [4]. Group members are supposed to share giving more marks to the person they like and underthe workload, however, in some groups, workloads are not marking the people they hate without considering the shared proportionally and group members do not contribution of that person to the team. contribute equally. In such a case, other group members Students tend to contribute more when they know need to work harder than the irresponsible peers. It is that they are being assessed by peers. This awareness difficult for an instructor to grade each team member can indirectly increase the performance of the whole team. systematically according to their performance because the Previous studies have found that the performance level of

**INTRODUCTION** instructor is not working in the group [5]. Furthermore, the Integrated Cumulative Grade Point Average (iCGPA) members of a group contribute so little to a group project, grade would be misleading and unfair if one or several

Maiden & Perry<sup>[4]</sup> found out that having a free-rider calculate the marks of each student.Another problem is

**Corresponding Author:** Azrul Amri Jamal, Faculty of Informatics & Computing, Universiti Sultan Zainal Abidin, Malaysia.

a group can be increased by carrying out blind peer evaluation systems. There are indications that students' performance evaluations of their peers are affected by whether they also do self-assessment [5]. Nevertheless, many issues have been raised about the students' doubt over the honesty and effectiveness of the peer evaluation. Among the issues range from collusion, unfairness, collusion, favouritism, to personal hatred and complexity Fig. 1: Low and High Fence in Tukey Method. of the score calculation process [7].

Therefore, the iCGPA Peer Evaluation System using Both the mean calculation and Tukey method are Tukey Method aims to assist instructors in generating integrated in grading the peer assessment's scores. In this marks where peer evaluations are required to assess research, Tukey method is used to indicateanymarks in students' affective domain using an online system. The the data set that lies outside the normal range. These marks that have been calculated by this system can be anomalies might be a sign of unjust or biased peer instantly used as a feedback to students in recognizing assessment. The instructors can later decide whether to their performance in the team. As an addition, by directly use the mean of the marks, or leave out all the integrating the Tukey method, the system can also alert outliers and use the mean of the remaining numbers in the the instructors any unusual or outlier marks received on data set as the final mark of the students. each student. It helps the instructors to either include or exclude the biased mark from the calculation in order to **iCGPA Peer Evaluation System:** In this study, iCGPA minimize the score error after having some investigation Peer Evaluation System has been developed to replace the or interview with the respective student. paper-based peer evaluation form that have been used by

simplest algorithm in grading a student based on multiple their team members' performance in a group task criteria is a mean calculation. It also known as arithmetic according to the assessmentrubric. This system also average which use to calculate the average of numbers in calculates the aggregated mark achieved by students and a data set. The mean can be found by adding the values detect any irregular rating from peer evaluators. The of the data and dividing by the total number of values. system consists of two modules, namely: Instructor This technique was used in this project to calculate peer Module; and Student Module. Instructors and students evaluation score for a student. Formula for mean need to register an account of peer evaluation system in calculation is as shown in Equation 1. order to use this system. Users will be given choice either

$$
\mu = \frac{X_1 + X_2 + X_3 \dots + X_N}{N} = \frac{\sum X}{N}
$$
 (1)

where  $\mu$  is the mean, *X* are numbers in the series and *N* is authorised to access the system. the amount of numbers in the series.

used to detect outlier numbers in a data set. Outlier will be allowed to manage courses, student groups and number is any number that was unusually high or peer evaluations. Firstly, instructors would need to create low compared to other numbers in a data set [8-9]. a course that can be enrolled by students. Once the Tukey Method was implemented in this system to detect course is created, instructors can ask students to register any bias rating from any peer evaluator. As shown in to the course and the instructors can proceed to manage Figure 1, calculation of the outliers utilises the median, student groupings and also schedule peer evaluations. first quartile  $(Q_i)$  and third quartile  $(Q_i)$  of a series of Instructors will be able to edit and delete any course that number. Outliers are the numbers that are lower than the they have created. low fence or higher than the high fence. Equations for the Students need to be grouped into their respective low fence and high fence are  $[Q_1(1.5 \times IQR)]$  and team before any peer evaluation can be handled. Figure 2  $[Q<sub>3</sub>(1.5\times IQR)]$  respectively, where *IQR* is the interquartile shows the screenshot of the system where instructors can range  $(O_i-O_j)$ . manage student groupings. Instructors can create group

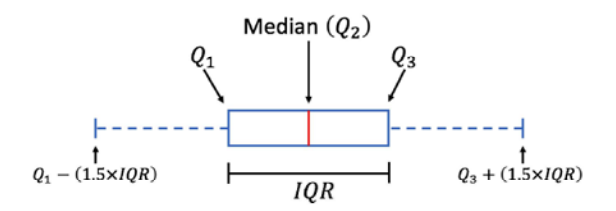

**Peer Assessment Calculation Techniques:** One of the in a team assignment. This system allows students to rate administrator will then authenticate the access level of the user. Users will be guided to a personal information student and teacher to evaluate a student's contribution to register as a student or instructor. The system update page. Upon finishing the registration, users will be

Tukey Method is one of the techniques that can be **Instructor Module:** In the Instructor Module, instructors

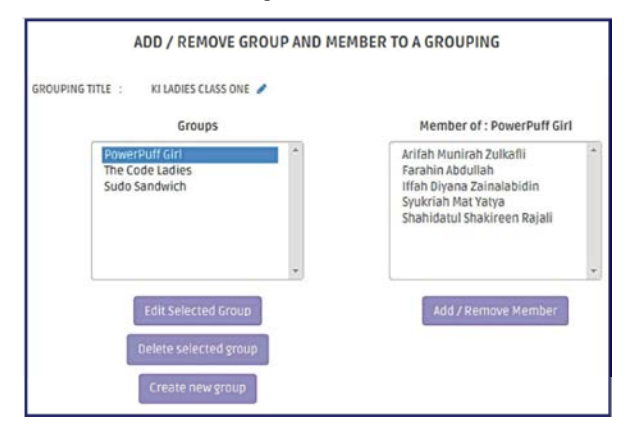

Fig. 2: Student Grouping

Once the grouping is completed, the instructor can proceed to schedule peer evaluations for the student. **Student Module:** In Student Module, students must

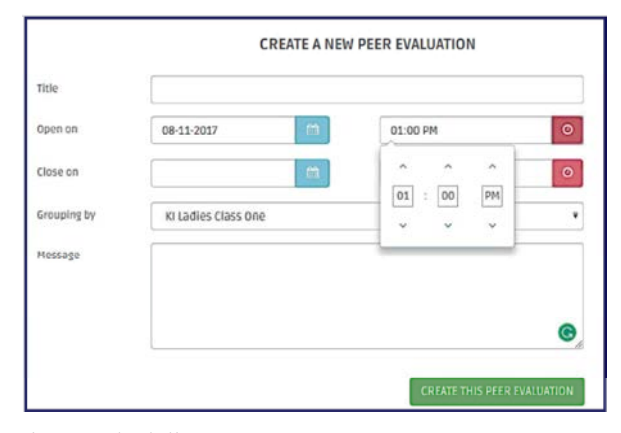

Fig. 3: Scheduling Peer Assessment

The instructor can view the peer evaluation results any time during and after the evaluation. Figure 4 shows the report that contains the information of the peer evaluation. The results of peer evaluation are arranged Fig. 5: List of Course Offered to Student

and assign students to any group that has been created. according to their group. Marks by evaluator is the The list of groups that has been created for that grouping average mark given by teammates for their contribution in are shown at the left side of the screen. When instructors team while scores are the average marks from the select any group, the member for that group will appear on evaluator in percentage. The numbers that has been the right side of the screen. Instructors will not be allowed highlighted in red indicates that the mark given is an to assign a student to more than one group. Instructors outlier. The instructors should be alert that the marks will have the ability to create, edit and delete any group given might be caused by a biased assessment. The and remove any students from any group that the outliers are detected using Tukey method by comparing students have been assigned to. the marks with the low and high fence of the number series.

| TITLE             | : PEER ASSESMENT FOR GROUP ASSIGNMENT 3.       |    |    |    |                |    |                                        |
|-------------------|------------------------------------------------|----|----|----|----------------|----|----------------------------------------|
|                   | COURSE CODE / NAME : TIS4044 / Web Programming |    |    |    |                |    |                                        |
| <b>INSTRUCTOR</b> | : Dr. Azrul Amri bin Jamai                     |    |    |    |                |    |                                        |
|                   | DATE / TIME START : 2017-07-26 10:15:00        |    |    |    |                |    |                                        |
|                   | DATE / TIME END : 2017-08-31 10:15:00          |    |    |    |                |    |                                        |
|                   |                                                |    |    |    |                |    |                                        |
|                   | 1. Powerpuff Girl                              |    |    |    |                |    |                                        |
| ID.               | <b>STUDENT NAME</b>                            |    |    |    |                |    |                                        |
|                   | BTCL140376544 Arifah Munirah Zulkafi           | 10 | 9  | 10 |                | y  | <b>MARKS BY EVALUATOR SCORE</b><br>74% |
|                   | BTCL14036534   Farahin Abdullah                | 10 | 10 | 10 |                | 10 | 82%                                    |
|                   | BTCL14037227   Iffah Diyana Zainalabidin       | 10 | 1  | 10 | $\overline{ }$ | 10 | 66%                                    |

Fig. 4: Peer Evaluation Result (Instructor's View).

Figure 3 shows the peer evaluation scheduling page. All enrol to course created by the instructor in order to enable of the field must be filled up except the message field. any peer evaluation to be made. Figure 5 shows list of Instructors must key in the title of the peer evaluation and courses that are available for the student to enrol. The set the date and time when the peer evaluation will be page will display the course information that has been activated. The instructor will choose the student groups created by all instructors. Students can enrol and access that needs to undergo the peer evaluation. to any of the courses, provided that they have the enrolment key of the course. Enrol buttons are only visible on courses that has not been enrolled by the students. Once enrolled, the enrolment button will disappear.

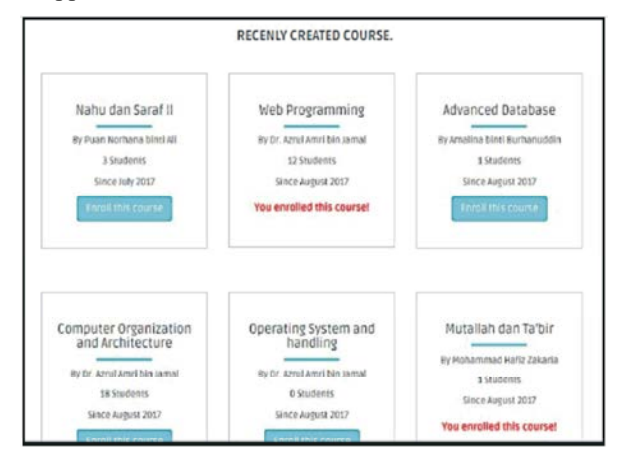

| $8\%$                     |                                                                                   |          |                |
|---------------------------|-----------------------------------------------------------------------------------|----------|----------------|
|                           | (1/12) This student show a positive attitude in group in working toward team goal |          |                |
|                           |                                                                                   |          |                |
| 1 <sup>3</sup> Student ID | O Name                                                                            | 異 Rating |                |
| BTCL140376544             | Arifah Munirah Zulkafli                                                           |          |                |
| BTCL14036534              | Farahin Mohmad                                                                    |          | $\mathbf{Q}$   |
| BTCL14037227              | Iffah Diyana Zainalabidin                                                         |          |                |
| BTCL14038225              | Syukriah Mat Yatya                                                                |          | $\overline{7}$ |
| BTCL14086898              | Shahidatul Shakireen Rajali                                                       |          | Ś              |

*World Appl. Sci. J., 35 (9): 2081-2085, 2017*

Fig. 6: Student Undergo the Peer Evaluation.

| 5              | Expressed thoughts clearly and with respect for others.                                                      | 2.8    |
|----------------|----------------------------------------------------------------------------------------------------|--------|
| Б              | Regularly be prepared before meeting or start on any task                                                    | 28     |
| $\overline{z}$ | Participates actively in completing group task, speak up in discussion and worked cooperatively with others. | 2.8    |
| B              | Shows commitment to the team                                                                                 | 2.8    |
| 9              | Deal with all kinds of problems in a solutions-oriented manner.                                              | 28     |
| 10             | Treats others in a respectful and supportive manner                                                          | 2.8    |
| 11             | Overall performance.                                                                                         | 2.8    |
|                | <b>TOTAL</b>                                                                                                 | 29/110 |
|                | <b>FINAL SCORE</b>                                                                                           | 26%    |

Fig. 7: Results of Peer Assessment.

start and the end date and time of the peer evaluation. report. The information on the peer evaluation is placed Students are required to rate their team members and on top of the page following by the score obtained by themselves based on the rubric that has been set by the students based on the teamwork skill criteria. The final instructors. There will be 11 criteria for a peer evaluation score in percentage are shown at the end of the page with session. As shown in Figure 6, students will be given a any comment left by their teammates. Student also can one to ten slide bar to rate their team members, with print or download their report in PDF. one is the lowest mark and ten is the highest. Students should click the 'next' button and rate their team **CONCLUSION AND FUTURE WORK** members until eleventh criteria. After the eleventh criteria, the peer evaluator can leave a comment to the team iCGPA Peer Evaluation System has been developedto members that are being evaluated. The comments can be replace the paper-based of peer evaluation. The system viewed by the team members, but the evaluator will be has been developed successfully to overcome problems kept anonymous. The example of the example of the example of the example of the example of the example of the example of the example of the example of the example of the example of the example of the example of the example

Students can view their marks that they received from that additional advantages such as ease-of-use, secured data peer evaluation once the peer evaluation period ended. storage and reduce the paper usage.The developed The score will be calculated using mean calculation which system can calculate numeric score for the student are converted into percentage. Students also can view instantaneously.

Students can start the peer evaluation between the more details of their performance rate by viewing the

Figure 7 shows the result of a peer evaluation. calculation complexity and biasedassessment. It also has

generating advice for the students based on their S. Ariffin and A. Zainal, 2016. Manual for iCGPA: score for each criterion. The advice will tell the student Constructive Alignment • Engagement • Assessment which part of the teamwork skills that the students • Reporting System. Shah Alam: Academic Affairs need to focus on in the future. K-Means clustering Division UiTM. algorithm or weighted sum model can be used to generate 4. Maiden, B. and B. Perry, 2011. Dealing with freethe advice. Another good improvement can be carried riders in assessed group work: results from a study at out is by integrating this peer evaluation system with a UK university. Assessment and Evaluation in e-learning platforms such as Moodle, Canvas, or Higher Education, 36(4): 451-461. Blackboard. It will be easier and more efficient in that way 5. Öncü, S. and E. Aengel, 2011. Peer evaluation of because many higher education institution have already teamwork and individual student achievement. In adopted some kind of e-learning platform to assist Proceedings of 5th International Computer and teaching and learning. Instructional Technologies Symposium, pp: 1-6.

- 1. Abdullah, A., M. Mohamad, F.N.A Ghazali, system, 45(2): 187-202. N.A. Ahmad Shuhaili, N.S. Maswi and R. Balamurali, 7. Fry, H., S. Ketteridge and S. Marshall, 2009.
- 2. Jamal, A.A., A.N.M. Rose, M. Mohamad, Oxon: Routledge. for computing courses: preliminary observation. Symposium, pp: 1-43. In Proceedings of International Conference on 9. Seo, S., 2006. A review and comparison of methods pp: 133-143. (Doctoral dissertation, University of Pittsburgh).
- The system can be enhanced further by 3. Muhammad, A.M., S.R. Syed Aris, R. Mohd Said,
	-
	-
	- **REFERENCES** 2005. Computers and Education. The design and 6. Sung, Y.T., K.E. Chang, S.K. Chiou and H.T. Hou, application of a web-based self- and peer-assessment
- 2016. Digital iCGPA simulator. iCE-Clnno A Handbook for Teaching and Learning in Communitising Innovative Computing, pp: 156-159. Higher Education: Enhancing Academic Practice.
- A.H. Zakaria, A. Rozaimee, M.K. Awang and 8. Jones, A.R., 2016. Outing the Outliers Tails of the A.R. Mamat, 2017. Psychomotor assessment rubric Unexpected. In Proceedings of International Training
- Teaching and Learning in Higher Education, for detecting outliers in univariate data sets,